# (第三版)業者向け

医療情報システム接続マニュアル

[・ネットワーク接続申請について](#page-1-0)

※病院ネットワークへ接続する場合

[・個人情報持ち出し申請について](#page-2-0)

※個人情報を持ち出す場合

・診療記録閲覧届及び ID [取り扱い申請について](#page-3-0)

※診療記録閲覧届及び ID を取り扱う場合

[・リモート接続のメール様式について](#page-4-0)

※リモートにて接続する場合

済生会宇都宮病院 医療情報室

### <span id="page-1-0"></span>ネットワーク接続申請について

① 病院HP最下部「業者の方へ」より、「ネットワーク接続申請書」をダウンロード。

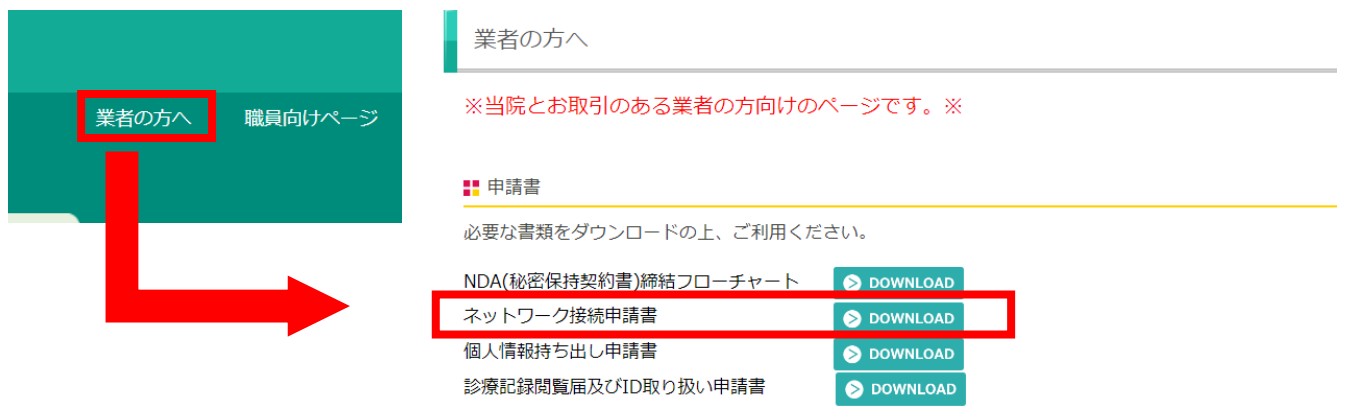

② 「ネットワーク接続申請書」に記入していただき、医療情報室へご提出ください。 ※接続条件をよくお読みください。

(2023.4.17 第6版) 【別紙】太枠部分をご記入ください。 起会福祉法人<sub>財団</sub>済生会宇都宮病院 氏名 ……<br>医療情報室 御中 連絡先(電話番号) 接続期間 (予定) ネットワーク接続申請書 接続機器名/利用システム 下記条件を遵守いたしますので、貴院ネットワークへの接続許可をお願いいたします。 記 ■接続先 :☑電子カルテ系 □インターネット系 □その他(  $\lambda$  $000$  / 000<br>000 / 000 ■接続機器名/利用システム: ■接続機器メーカー/OS:

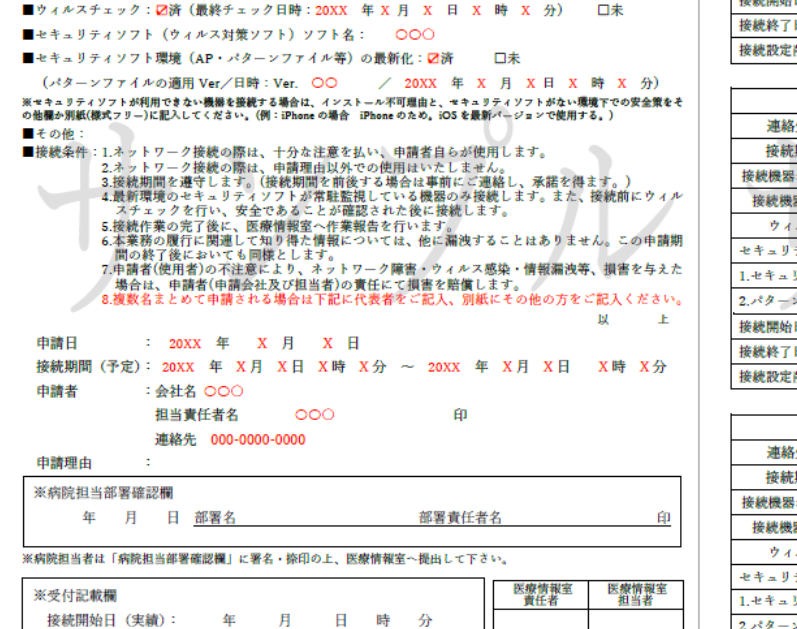

接続終了日 (実績):

接続設定削除確認 :

備 考:

年

年

月

月 日 時 分

日 担当者:

 $\,$   $\,$   $\,$  $\,$  H 月 日

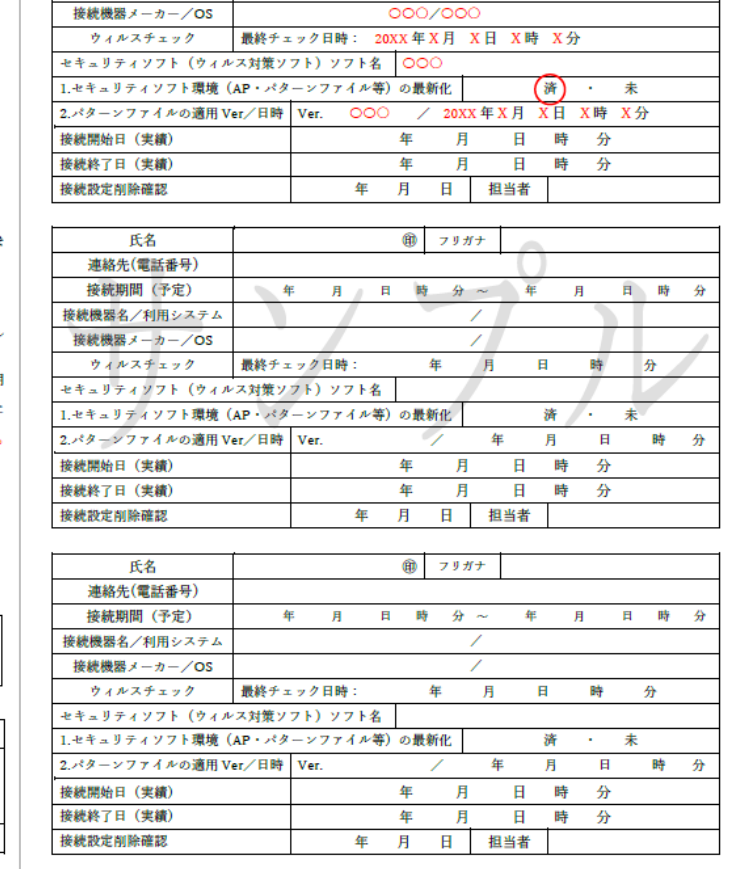

 $000$ 

000-0000-0000

 $^\circledR$ 

 $79 H + 000$ 

20XX年X月 X日 X時 X分 ~ 20XX 年 X月 X日X時 X分

000/000

 $(2023.4.17$  第6版

## <span id="page-2-0"></span>個人情報持ち出し申請について

病院HP最下部「業者の方へ」より、「個人情報持ち出し申請書」をダウンロード。

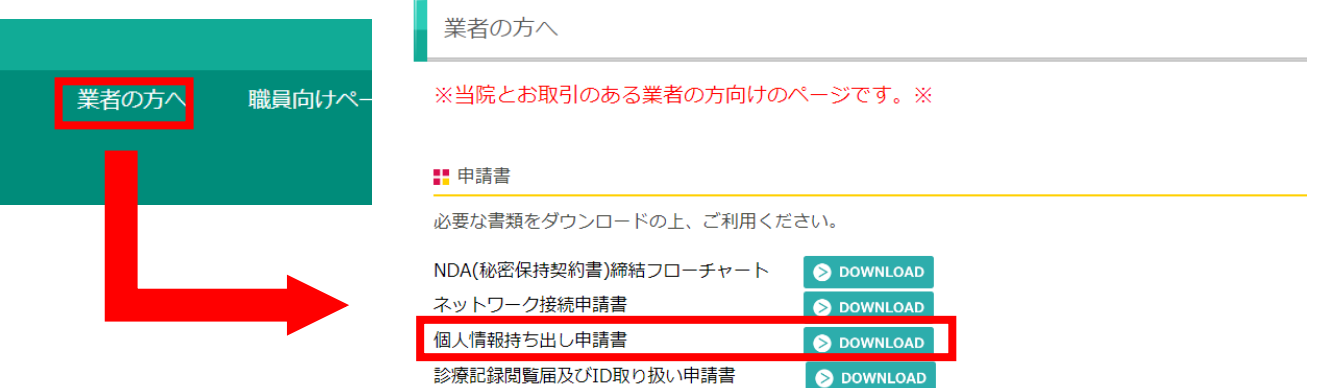

「個人情報出し申請書」に記入していただき、医療情報室へご提出ください。

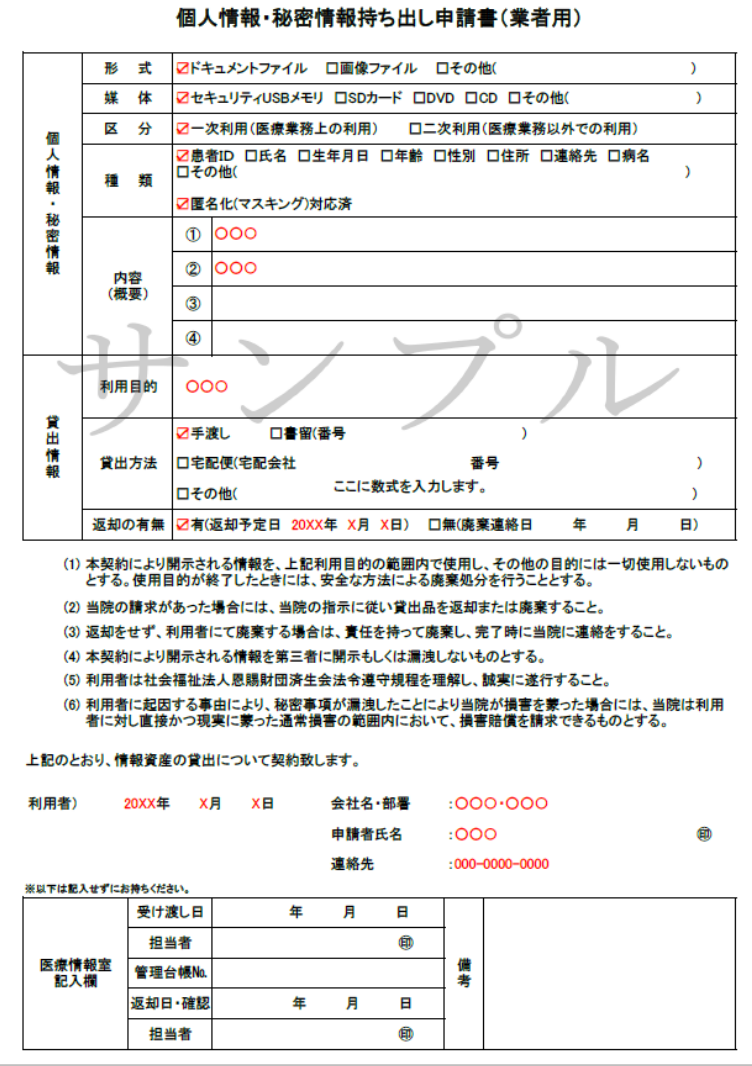

#### <span id="page-3-0"></span>診療記録閲覧届及び ID 取り扱い申請について

① 病院HP最下部「業者の方へ」より、「診療記録閲覧届及び ID 取り扱い申請書」をダウ ンロード。  $\blacksquare$ 

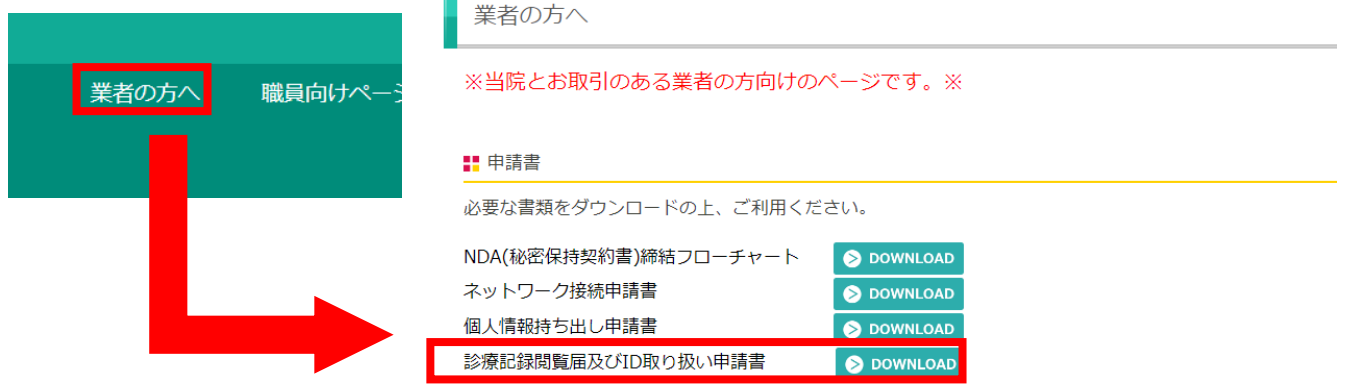

② 「診療記録閲覧届及び ID 取り扱い申請書」に記入していただき、医療情報室へご提出 ください。 ※閲覧条件をよくお読みください。

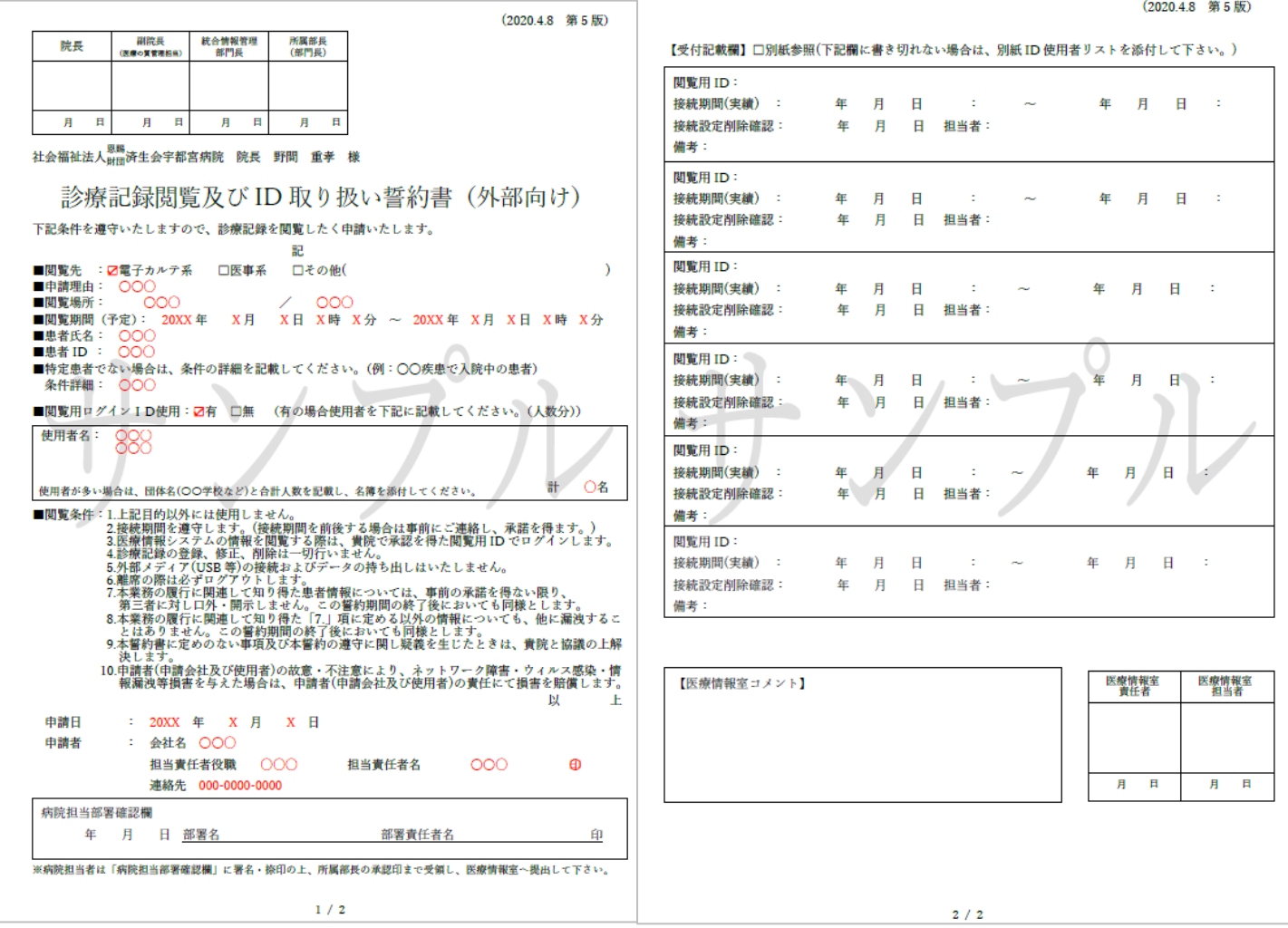

#### <span id="page-4-0"></span>リモート接続のメール様式について

① リモートで接続する場合は、「接続前」「接続終了後」の 2 回メールにて報告をしていた だきます。メール様式がございますので、必ずこちらに沿って送信していただくようお 願いいたします。但し、緊急時は「接続終了後」に事後メールのみで結構です。 メール様式は下記②③項目は必須としますが、②③で提示している項目名の変更や、そ の他連絡項目があれば追加しても大丈夫です。

宛先は 'iryoujouhou@saimiya.com' となります。※個人には送信しないでください。

- ② メール様式(接続前)については以下となります。
	- 1.タイトル

【リモート接続開始】\_会社名

- 2.本文
- ・報告種類:作業事前依頼と記載する。
- ・システム名:作業を行うシステム名を記入する。

システム名がない場合は機器名や機能等を記入する。

・作業予定日時:作業実施予定日(年月日)と時刻を記入する。

作業を予定している目安時刻でも問題なし。

- ・作業者:作業者の方のお名前を記入する。
- ・作業者の会社名:作業者の方の所属している会社名を記入する。
- ・作業者の連絡先:必ず連絡のつく電話番号またはメールアドレスを記入する。
- ・作業依頼元(部署名・職員名):
	- 依頼を行った病院担当者の部署と名前を記入する。
	- 定期保守対応など依頼先が不明な場合は、当院契約部署と担当者名を記入する。
	- 病院からの依頼でなく契約ベンダー等からの依頼の場合、そのベンダーへ依頼した 病院担当者を確認し、その方の所属部署と名前を記入する。
	- 依頼先がわからない場合は事前メール前に確認を行うよう徹底してください。

※場合によっては依頼者へ医療情報室から確認の連絡をします。

・作業予定(目的・作業内容):予定している作業を簡潔に記入する。 他ベンダーからの依頼の場合はこちらにその旨を記入する。

- ③ メール様式(接続終了後)については以下となります。
	- 1.タイトル

【リモート接続開始】\_会社名

- 2.本文
- ・報告種類:作業終了報告と記載する。。
- **・システム名:作業を行うシステム名を記入する。**

システム名がない場合は機器名や機能等を記入する。

・作業日時:作業実施日(年月日)と時刻を記入する。

実際にリモート作業を行った日時を記入する。

- ・作業者:作業者の方のお名前を記入する。
- ・作業者の会社名:作業者の方の所属している会社名を記入する。
- ・作業者の連絡先:必ず連絡のつく電話番号またはメールアドレスを記入する。
- ・作業依頼元(部署名・職員名): 依頼を行った病院担当者の部署と名前を記入する。 定期保守対応など依頼先が不明な場合は、当院契約部署と担当者名を記入する。 病院からの依頼でなく契約ベンダー等からの依頼の場合、そのベンダーへ依頼した 病院担当者を確認し、その方の所属部署と名前を記入する。 依頼先がわからない場合は事前メール前に確認を行うよう徹底してください。

※場合によっては依頼者へ医療情報室から確認の連絡をします。

・作業結果(目的・作業内容):実施した作業を簡潔に記入する。 他ベンダーからの依頼の場合はこちらにその旨を記入する。 詳細報告が必要な場合はこちらへ記入しても問題なし。 その他病院への連絡事項や依頼事項等の補足記入も問題なし。 リモート作業終了連絡メールを送信する前に電話等で依頼者へ報告済みの場合はその 旨もご記入する。

・データ持ち出し:下記該当事項の□を■に変更する。

□無 □有(個人情報無) □有(個人情報有)

・持ち出しデータ内容:持ち出したデータ名や種類を記入する。

以下、メール本文のサンプルとなります。

【開始】

■報告種類:作業事前依頼

■システム名:○△カルテシステム

■作業予定日時: 2024/6/13 16:30~18:20

■作業者:済宮 太郎

■作業者の会社名:済宮システム

■作業者の連絡先: XXX-XXXX-XXXX

■作業依頼元(部署名・職員名):医療情報室・○○様

■作業予定(目的・作業内容):特定画像の表示不具合の調査・解消対応

【終了】

■報告種類:作業終了報告

■システム名:電子カルテ

■作業日時 : 2024/6/13 16:30~18:10

■作業者 :済宮 太郎

■作業者の会社名:済宮システム

■作業者の連絡先:XXX-XXXX-XXXX

■作業依頼元(部署名・職員名):医療情報室・○○様

■作業結果(目的・作業内容) : 特定画像の表示不具合の調査行い、

原因がサーバメモリの過負荷であったため

サーバ再起動を実施しました。

再起動にて不具合は解消しています。

■データ持ち出し:■無 □有(個人情報無) □有(個人情報有)

■持ち出しデータ内容:対象なし

ご不明な点等ございましたら、医療情報室までお問い合せ下さい。

#### 【更新履歴】

2024/6/14:初版

2024/6/15:必須項目の見直し

2024/6/17:リモート接続メール本文サンプルの修正